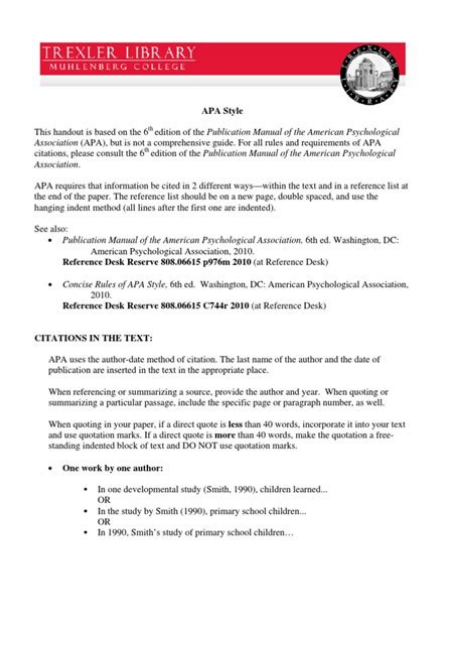

**File Name:** 6th edition apa manual online.pdf **Size:** 1722 KB **Type:** PDF, ePub, eBook **Category:** Book **Uploaded:** 29 May 2019, 21:11 PM **Rating:** 4.6/5 from 650 votes.

#### **Status: AVAILABLE**

Last checked: 3 Minutes ago!

**In order to read or download 6th edition apa manual online ebook, you need to create a FREE account.**

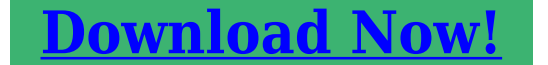

eBook includes PDF, ePub and Kindle version

**[✔ Register a free 1 month Trial Account.](http://srwt.ru/pdf/6th edition apa manual online)**

**[✔ Download as many books as you like \(Personal use\)](http://srwt.ru/pdf/6th edition apa manual online)**

**<u>I</u>** Cancel the membership at any time if not satisfied.

**[✔ Join Over 80000 Happy Readers](http://srwt.ru/pdf/6th edition apa manual online)**

### **Book Descriptions:**

We have made it easy for you to find a PDF Ebooks without any digging. And by having access to our ebooks online or by storing it on your computer, you have convenient answers with 6th edition apa manual online . To get started finding 6th edition apa manual online , you are right to find our website which has a comprehensive collection of manuals listed.

Our library is the biggest of these that have literally hundreds of thousands of different products represented.

 $\pmb{\times}$ 

## **Book Descriptions:**

# **6th edition apa manual online**

We recommend that editors and instructors make the switch and adopt the seventh edition Publication Manual in January 2020 or thereafter. These will be available until further notice. In the 10 years that the blog was active, we discussed all aspects of APA Style, and we answered thousands of questions in nearly 5,000 comments. Due to space and printing limitations, they are referenced from but not printed in the book. It provides invaluable guidance on all aspects of the writing process, from the ethics of authorship to the word choice that best reduces bias in language. When printing this page, you must include the entire legal notice. This material may not be published, reproduced, broadcast, rewritten, or redistributed without permission. Use of this site constitutes acceptance of our terms and conditions of fair use. For more information, please consult the Publication Manual of the American Psychological Association, 6 th ed., 2 nd printing. It will remain online until 2021, but will not be updated. The equivalent APA 7 page can be found here. This resource presents the changes made between the fifth and sixth editions. Please note that the first printing of the APA sixth edition contained misprints; if you are using the APA manual, make sure you are using at least the second printing of the sixth edition. Traditionally, psychologists were the main users of APA, but recently, students and writers in other fields began using APA style. Therefore, the sixth edition was written with a broader audience in mind. The changes made to the sixth edition reflect this broader audience. This resource was created following the APA manual's "What's New in APA," is organized according to the APA manual chapters, and highlights updates to the sixth edition that most concern student writers instead of those interested in publishing manuscripts. For a more complete discussion of the changes, please visit this site.<http://gameranchmanagement.com/c200h-oc225-manual.xml>

# **6th edition apa manual online, 6th edition apa manual online free, 6th edition apa manual online pdf, 6th edition apa manual online test, 6th edition apa manual online edition, apa 6th edition manual online, apa manual 6th edition online pdf, apa manual 6th edition online download, free online apa manual 6th edition.**

The levels are organized by levels of subordination, and each section of the paper should start with the highest level of heading. Each of these sections start with level 1 headings The APA Style Blog also includes a page that discusses the use a singular "they." You can find it here. Try to avoid labels if possible, but if this is not avoidable, be respectful. Focus on the people and not the label.For example, a cognitive psychology student might use the term "subjects" in her research report, but a nursing student might use the term "patients" to refer to those who participated in his research. Whatever term you choose to use, be sure you are consistent throughout your paper and with your field's guidelines. This research project explores how to discuss palliative care with patients. This research project explores how to discuss palliative care with patients. This will allow the reader to more fully understand the conducted analyses. This section can help you decide when and how to display your data. For example, your data might show that you are exploring data and information, or your data may serve a storage purpose for later retrieval. As a general rule, only include figures when they add to the value of the paper. If the figure merely repeats what is written in the paper, do not include it, as it does not add any new information to the paper.Cite the source immediately after the quotation and continue with the sentence. Here's a sentence as it appears in the original text Begin the quotation on a new line and indent a halfinch from the left margin. Doublespace the entire quotation, and at the end of the quotation, provide citation information after the final punctuation mark. Electronic sources 6.31. Because electronic publishing has become a standard in research, the sixth edition provides an overview of electronic sources and how to reference them, specifically with URLs and DOIs[.http://www.astwa.pl/screenface/screenmain/upload/c2000-user-manual.xml](http://www.astwa.pl/screenface/screenmain/upload/c2000-user-manual.xml)

URLs, more commonly known as a web address, locate information housed on the Internet. The fifth edition specified that references to electronic sources should refer to the article's or document's URL. However, they are prone to "breaking" or deleting, and to resolve issues associated with the unstable nature of URLs, publishers have started using DOIs with articles. For more details on how to cite electronic sources with following the sixth edition, consult your APA manual or the OWL's resource on citing electronic sources. While citing from a webpage, you may not be able to find a page number to refer to, i.e., there is no pagination.This material may not be published, reproduced, broadcast, rewritten, or redistributed without permission. Use of this site constitutes acceptance of our terms and conditions of fair use. Its purpose is to acknowledge the original source of ideas and work that is not the authors own, and to point the reader to the original documents so that they can determine independently whether the attributed sources support the author's argument as written. The complete reference is then included in a list on the last page of the document. We pay our respects to those who have cared and continue to care for Country. Whats Unique About APA. Print Book Examples EBook Example Print Journal Example Online Journal Example Print Magazine Example Online Magazine Example Online Newspaper Example Website Example Book Review Example How would I cite an indirect source. Annotated Bibliographies Writing Your Paper A 7th edition was recently released. Example Jones, 2005 Example Jones, 2005, p. 79 In subsequent intext citations for the same work, continue to name both authors. In subsequent intext citations for the same work, use the first author and et al. Example Chen et al., 2009. Example Takeuchi et al., 2014. Use sentence case capitalize only the first word of the title, the first word following a colon, and all proper nouns.

More details on formatting of titles here How to Capitalize and Format Reference Titles in APA Style. Capitalize all major words in journal titles. More details on formatting of titles here How to Capitalize and Format Reference Titles in APA Style. On the other hand, if pagination continues from one issue to the next, do not include the issue number. Use sentence case capitalize only the first word of the title, the first word following a colon, and all proper nouns. More details on formatting of titles here How to Capitalize and Format Reference Titles in APA Style. Because online materials can be moved to new URLs, APA recommends providing a DOI when it is available.Title of work. Location Publisher. Washington, DC American Psychological Association. Retrieved from Journal of Comparative and Physiological Psychology, 55 2, 893896. On the other hand, if pagination continues from one issue to the next, do not include the issue number For example Brownlie, D. 2007. Toward effective poster presentations An annotated bibliography. European Journal of Marketing, 41, 12451283. Retrieved from On the other hand, if pagination continues from one issue to the next, do not include the issue number Add the day for weekly magazines. Time, 135, 2831. The myth of the benign monopoly. Salon. Retrieved from The New York Times. Retrieved from Your reference list would not include the paper by Zeoli, because you didnt actually read that paper. Follow the above instructions only in rare circumstances eg, when youre not able to access the primary source. Its best to take the extra step of reading the primary source and citing it. That way, youll know youre getting the information exactly right. Talk with your professors about this; they might have additional advice. Includes a sample paragraph that illustrates essential points. We do our very best to make the APA guide 100% accurate, but you are responsible for your work. Please check your references against the APA manual.

# <http://www.drupalitalia.org/node/72142>

The topics covered in this guide refer to the 7th edition of the APA Publication Manual. There are additional types of sources that you might be interested in citing, such as personal interviews and correspondence. For those sources we recommend that you refer to the APA Publication Manual. For

the most up to date information, you can also refer to the APA Style website. This opens to the APA list of Quick Answers, which covers both References and Formatting. The APA Blog is a great resource to answer questions about format for which there are no examples in the APA Manual for example, how do you cite Facebook or which need clarification. It provides selected citation examples for common types of sources. For more detailed information please consult a print copy of the style manual. You need to cite Lawrence and separated from the mainland of New Brunswick and Nova Scotia by the narrow waters of Northumberland Strait.Ives, 1999, p. 1 In this case, use paragraph numbers preceded by the abbreviation para. Rule 6.05 pp. 171172. For example The reference list must include all references cited in the text of your paper. The chosen format should be consistent throughout the references. This chart from the APA Style Blog will show you how to adapt your reference. Explanations for how to format parts of the citation, examples on incorporating intext citations into body of work, and additional information on referencing. From McGill University. This style is common in the behavioural and social sciences including psychology. It is also used in the professional fields of education, communications, and business. You may copy the guide as long as credit is included. We encourage you to license your derivative works under Creative Commons as well to encourage sharing and reuse of educational materials.

## <http://drbillbaker.com/images/bosch-she46c06uc-manual.pdf>

Please be aware that many of our guides contain links to subscriptionbased services for which access is restricted, and collections of resources that may have additional rights reserved. Please consult the licenses and terms of use for each resource. APA Style is widely used by scholarly publishers in behavioural and social sciences. This guide does not discuss manuscript structure, writing style, mechanics of style, or data display. This guide is based on the 6th edition of the manual. You may want to use the guide for the 7th edition instead.Parenthetical intext citations replace the traditional footnotes or endnotes. Note that a reference list differs from a bibliography in that it includes only those works actually cited within the paper. For additional details, including acceptable abbreviations, version to cite, and order of references, refer to sections 6.22 to 6.25 of the APA Publication Manual 6 th ed., pp. 180183. For more information, please consult the Publication Manual of the American Psychological Association, 6th ed., 2nd printing. The APA Manual also provides information about paper formatting and writing style whereas this guide is primarily focused on the referencing aspect. If so, please refer to the University of Lincoln Harvard guide. It is run by a group of experts who work with APA Style every day. Please help improve this article by adding citations to reliable sources. Unsourced material may be challenged and removed.It is commonly used for citing sources within the field of behavioral and social sciences. It is described in the style guide of the American Psychological Association APA, which is titled the Publication Manual of the American Psychological Association. The actual edition is its 7th revision.The book also includes new journal article reporting standards for qualitative and mixed methods research in addition to updated standards for quantitative research.

# <http://alroglobal.com/images/bosch-she55c05uc-manual.pdf>

For example, the intext citation format is shortened so that the citations are easier to read for people who, for example, use screen readers or have cognitive disabilities. There are many sample tables and figures, including basic studentfriendly examples such as bar graphs.Example narrative citation Schmidt and Oh 2016 described a fear among the public that the findings of science are not actually real.If a reference is not cited in the text, it should not be included in the reference list. The reference format varies depending on the document type e.g., journal article, edited book chapter, blog post, webpage, but broadly speaking always follows the same pattern of author, date, title, source. If the item is available online but does not have a DOI, and it has a URL that will work, give the URL. Do not give a URL that will not work. Prior to the seventh edition, if the journal cited employed continuous pagination throughout a volume, only the volume number was listed in the

reference list. Retrieved February 27, 2020. Washington, D.C. APA Archives. Washington, D.C. APA Archives. By using this site, you agree to the Terms of Use and Privacy Policy. Citation Style. You can find out more information and even schedule an appointment on their website. Please consult the APA 6th edition manual for authoritative information in greater detail. Also feel free to talk with a librarian for more help. You will have to log in with your Novell username and password same as for Blackboard and CSS email. They often dictate which style and edition they prefer you use. If you are uncertain, its usually best to ask them directly what they prefer. Citations 101 link below gives you a basic understanding of when and why you need to cite your sources. If your instructor leaves it up to you, choose the style with which you are most familiar. This may be one person, many people, a group or an organization. The article title, the book title, the video title, etc.

PowerPoint PresentationsIncludes flowchart and tips for finding homepage information for electronic articles without a DOI. Monash Library is aware that APA 7th edition has been recently released. However, the library recommends using APA 6th until further notice, to allow for all supporting materials, including the Library Guide, to be updated. A summary of the major changes between APA 6th and 7th is available above. It was developed mainly for use in psychology, but has also been adopted by other disciplines. A printable document is available below. Note that this document is adapted from this online guide and does not contain all information and examples. Please use it in conjunction with the online guide which is more regularly updated. Do not rearrange them. A proper noun is a person, place or entity. Note book titles should be italicised. The title should be italicised e.g. Harvard Business Review . An en dash is longer and thinner than a hyphen. Type in an en dash, or if an en dash is unavailable on the keyboard, use a single hyphen. In either case there is no space before or after. We recommend consulting your faculty staff to determine their requirements. Information for Indigenous Australians Monash University is a registered higher education provider under the TEQSA Act 2011. Capitalize only the first letter of the first word or any proper nouns.Below are reference and intext citation examples, directions on formatting your paper, and background information on the style. They are responsible for creating this specific citation style. They are not associated with this guide, but all of the information here provides guidance to using their style and follows the Publication Manual of the American Psychological Association. There are other citation formats and styles such as MLA and Chicago citation style, but this one is most popular in the fields of science.

It outlines proper ways to organize and structure a research paper, explains grammar guidelines, and how to properly cite sources. This webpage was created solely by BibMe to help students and researchers focus on how to create APA citations. We address differences between the 6th and 7th editions at the end of this guide. One reason is to give credit to the authors of the work you used to help you with your own research. When you use another persons information to help you with your project, it is important to acknowledge that individual or group. This is one way to prevent plagiarism. Another reason why we create citations is to provide a standard way for others to understand and possibly explore the sources we used. To learn more about citations, check out this page on crediting work. Also, read up on how to be careful of plagiarism. These citations only include the names of the authors, date, and page numbers, if applicable. Theyre are found in the reference list sometimes called APA works cited by some teachers, which is at the end of the assignment. It includes the full information of all sources used in a project. These types of references show the authors name, date published, title, publisher, URL, and other key pieces of information. There is a certain format or structure for books, a different one for journal articles, a different one for websites, and so on. Scroll down to find the appropriate APA format structure for your sources. For paraphrased information, it isnt necessary, but helpful for the reader. Scroll down to see APA format examples of some common source formats. Middle initial. Date published. Title of source. Publisher. Middle initial. Date published. Title of source. URL There is a section on authors, one on publication dates, another on titles, publishers, and on online information. Middle initial. End this

information with a period. Our free citation creator will format the authors in the order in which you add them.

In APA format for periodicals, include the month and day as well. If no date is available, place n.d. in parentheses, which stands for no date. For more details, see Section 9.14 of the Publication Manual. Capitalize the first letter for any proper nouns as well. Place this information in italics. End it with a period. Capitalize the first letter for any proper nouns as well. Do not italicize the title or place it in quotation marks. End it with a period. The web page title is italicized. Only capitalize the first letter. However, in the 7th edition, the location of publication is no longer given except "for works associated with specific locations, such as conference presentations" p. 297. If in the US, abbreviate the state name using the twoletter abbreviation. Place a colon after the location. Italicize this information. Place the issue number in parentheses and do not italicize it. Afterwards, include page numbers. Use a brief, but understandable form of the publishers name. Exclude the terms publishers, company, and incorporated. Include Books and Press if it is part of the publishers name. End this information with a period See Section 9.29 in the Publication manual for more details. This stands for Direct Object Identifier. A DOI, or digital object identifier, is a unique string of numbers and letters assigned by a registration agency. The DOI is used to identify and provide a permanent link to its location on the Internet. The DOI is assigned when an article is published and made electronically. If your article does indeed have a DOI number, use this instead of the URL as the DOI number is static and never changes. If the source youre citing has a DOI number, after the publication information add a period and then The xs indicate where you should put the DOI number. Do not place a period after the DOI number. See sections 9.3536 in the Publication manual for more details. Sony just launched the worlds fastest SD card. Open Praxis, 8 2, 123130.

Check out this great resource ! Middle name initial. Year published. Title of book. Publisher. Dont forget that the BibMe APA citation generator creates citations quickly and easily. The format is the same as a print book, except the editors name is in the authors position. Include a parentheses afterwards with the abbreviation Ed. for an edited book by one author or Eds. for an edited book with two or more authors. SpringerVerlag. Use the format below to cite an authors individual chapter in an edited book. In addition, the chapter authors name is reversed at the beginning of the reference, but the editors name is written in standard order. Include the DOI or URL if one exists for the ebook. If the ebook youre citing has a DOI number, use it in the APA citation. DOIs are preferred over URLs. APA formatting for this is very similar to the structure of a print book. The only difference. Instead of the publisher information, include the DOI number or URL. It is therefore important, if one is provided, to use it when creating a citation. In place of the xs in the DOI format, place the 10 digit DOI number. No problem! Citing a chapter in an ebook is very similar to citing a chapter in a print book. Instead of including the publisher information, include a DOI number if one is displayed or the URL. Title of article or page. Site Name. URL Title of wep page. Saite Name included if different from Group Name. URL Check out BibMe.com! Its quick, simple, and free. Our APA citation machine also builds references for many other styles as well! If so, use the structure below for your reference If there are any proper nouns or subtitles, capitalize the first letter for those words as well. The journal articles title and the volume number are both italicized. In addition, the title of the journal is in title case form all important words are capitalized.

Teacher Education and Special Education The Journal of the Teacher Education Division of the Council for Exceptional Children,13 34, 147148. These references are formatted the same way as the print versions, except the DOI or URL is included at the end. If the article has a corresponding DOI number, use it instead of the URL. No URL Use the homepage of the journals website for the URL. See Section 10.1 in the Publication manual for additional examples. Check out BibMe Plus while youre at it. If you have a noun, conjunction, or preposition out of place, well flag it and offer suggestions for quick writing fixes! However, if youre able to get your hands on a print version, use

this structure for your reference Article title. Newspaper Title, pp. xxxx. The New York Times, p. D5. Example pp. C2, C5, C7C9. Title of article. Title of Newspaper. URL of newspapers homepage The New York Times. For databases, include whatever URL is provided. If you discovered a newspaper article via an online database, the databases information is NOT required for the citation either. If youre using the BibMe APA formatter, we make it easy for you by only including what you need in your references! Article title. Magazine Title, Volume Issue, page range. Time, 167 15, 340. Article title. Magazine Title, Volume Issue. URL Time, 167 15.,9171,1179361,00.html Check out the other parts of the website before leaving it out of the citation. A blog shows news updates, ideas, information, and many other types of entries. Similar to journal entries, a blog begins with the date the information was added followed by the content. Citing a blog is very similar to citing a website. Middle initial. Year, Month Day blog post was published. Title of blog post. Title of Blog. URL Cult of Pedagogy. If there are any proper nouns in the title, capitalize the first letter for those as well. The time stamp is HoursMinutesSeconds. New York Historical Society. Capitalize the first letter.

Well do the work for you and structure your references properly! They are not considered recoverable data they cannot be found by a researcher. You should reference personal interviews as citations in the body of the project instead. Retrieved date, from URL If using an archived version, no retrieval date is needed. The notes may not be available online for others outside of the class to access. Refer to it only in the body of your essay or project. You can follow the style guide for personal communication available in the Interview section. Many influencers post thoughts, inspirational quotes, and intriguing stories in their profiles. Social Media Site Name. URL Social Media Site Name. Retrieved from month day, year, URL Including the same information in two spots is repetitive. Either type out the quantitative information in your paper or use a table. The table mentioned closest to the beginning of the paper should be Table 1. The next table referred to in the paper is Table 2. If youre submitting your project for a class, most professors prefer tables to be situated close to mentions in text. Ask your teacher or professor which one they prefer. The title of the table should match the content displayed in it. Create a name for your table that is easy to understand. Italicize the title and capitalize the first letter of all major key words. Your horizontal lines should be over and above any column headings.Keep the spacing in tables consistent throughout your project. If you reproduced any portion of the table, include that information in the general note as well.Place a tiny letter in the top right corner of the area to specify, and include information regarding it in the note below. Use an asterisk symbol in the table, and show the probability in the notes. Is it in italics. APA paper format requires you to keep your tables consistent across your project. Are the notes in the proper order.

Start with general notes, then include specific notes, and end with probability notes. See Chapter 7 of the Publication manual. You may include direct quotes in the body of your project, which are wordforword quotes from another source. Or, you may include a piece of information that you paraphrased in your own words. These are called parenthetical citations. Both direct quotes and paraphrased information include a citation next to it. You also need to include the full citation for the source in the reference list, which is usually the last item in a project. They should include the page number or section information to help the reader locate the quote themselves. This posed a problem for the Greeks and Romans, but they managed to have it exported to their civilizations. Papyrus thus remained the material of choice for paper creation Casson, 2001. Always place the year directly after the authors name. Authors and dates stick together like peanut butter and jelly. If youre citing a direct quote, place the page number at the end of the quote. If youre citing a direct quote, include the page number as well. If youre paraphrasing, it is up to you whether or not youd like to include a page number. In any APA citations following it, it is acceptable to shorten the group name to something that is simple and understandable. How about citing parenthetically. Check out this page to learn more about parenthetical citations. Also, BibMe writing tools can help create your intext and parenthetical citations quickly and easily. Towards the end of creating a full reference citation,

youll see the option to create a citation for the body of your project intext in the APA format generator. Give the BibMe Plus paper checker a whirl. Upload your paper or copy and paste it into the text box on the page. Well run it through our innovative technology and let you know if there is an adjective, verb, or pronoun out of place, plus much, much more!

Included in this reference list are all of the sources you quoted or paraphrased in the body of your paper. This means that every reference found in the reference list should have a matching intext or parenthetical citation in your project. Where there is one, there has to be the other. Here are general guidelines These specific sources only need intext citations, which are found in the body of your project. The first line of each citation needs to be flush against the left margin. Any additional lines are indented in a half inch. Random House. Random House. Begin by entering a keyword, URL, title, or other identifying information. Try it out! Further information acan be found in Chapter 9 of the Publication manual. Follow these guidelines The entire document should be double spaced, even between titles and APA headings. Margins should be 1 inch around the entire document and indent every new paragraph using the tab button on your keyboard. See Chapter 2 of the Publication manual for more details on paper formatting. Its sometimes called an APA cover page. Included on this page are seven items It is only required for professional papers e.g., dissertations, journal submissions, etc.. It will automatically place your running head in the appropriate position, against the left margin. The APA title page is 1. Use these tools to make this addition easier for you! Keep it simple and straight to the point. It is recommended to keep it under 12 words and avoid abbreviations. Professional papers only Include a running head. No font formatting no bold italics, underline. Exclude any titles such as Dr. or Ms. and degrees such as PhD. List all contributors; if there is more than one include the word "and" between the second to last and last names. Usually includes the name of your department and university. Write the course name and number on your class materials ENG 102, JPN301. Show their name as they prefer, including titles and degrees.

<http://www.drupalitalia.org/node/72143>